### 프로그래밍

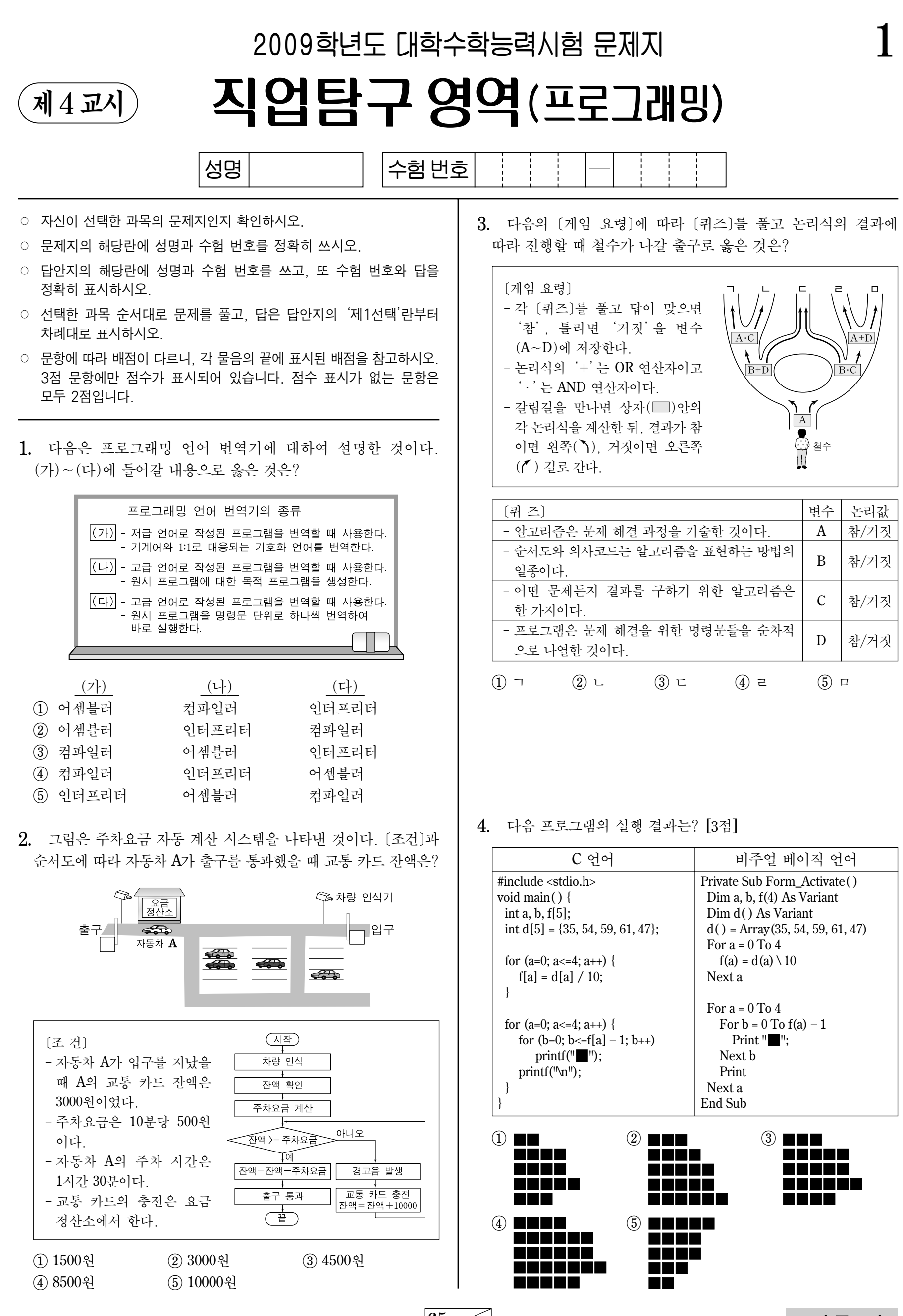

 $65 / 72$ 

### 프로그래밍

# $2$  적업탐구 영역

(프로그래밍)

5. 다음은 프로그래밍 수업 내용의 일부이다. 밑줄 친 부분을 조건식으로 표현할 때 옳은 것은? (단, a는 입력되는 글자수가 누적되는 변수이다.)

선생님:타자기의 경우 80자를 치면 자동으로 줄을 바꿔주는 기능이 있어요. 입력을 시작하여 글자수 a가 80의 배수가 될 때마다 다음 줄로 바뀌는 거지요. 예를 들어 250자의 글자가 입력 되는 동안 줄은 3번 바뀌게 됩니다.

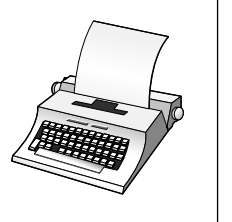

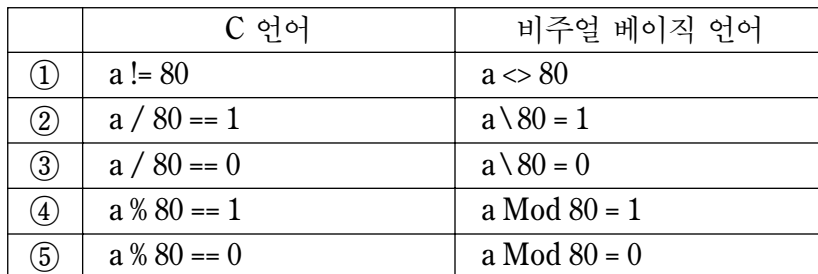

6. 다음은 학생들의 친구 관계를 배열로 표현한 것이다. 친구 관계가 바르게 연결된 그림으로 옳은 것은? (단, 친구 관계는 선으로 연결 한다.) [3점]

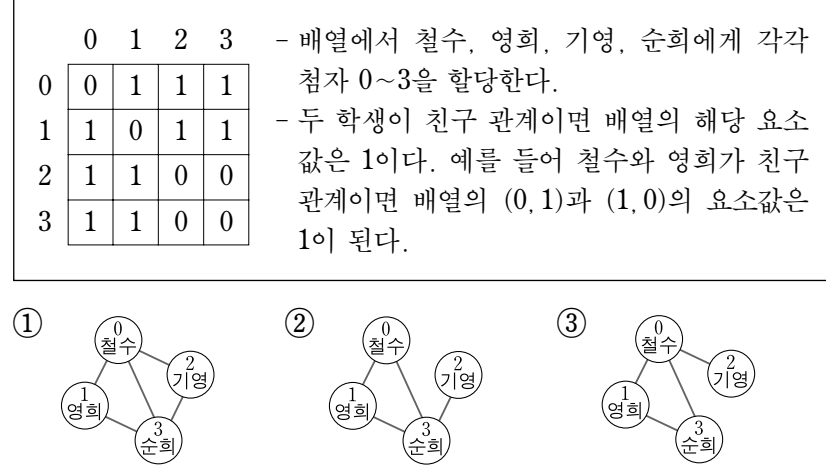

 $7.$  다음 프로그램의 실행 결과는?  $[3\,]$ 

④ ⑤

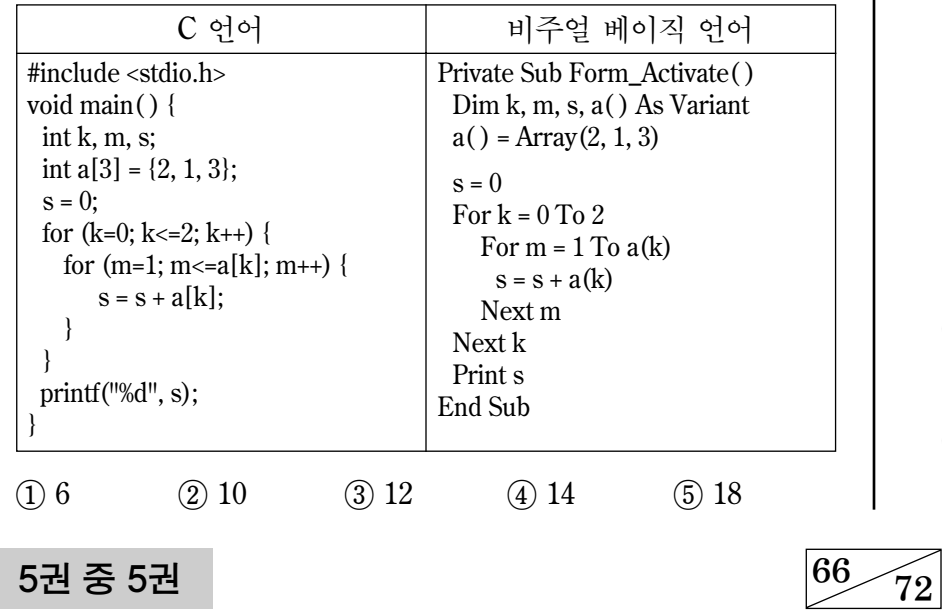

8. 다음 [OX 퀴즈] A~C를 순서도에 따라 처리하였을 때 출력 S의 결과는?

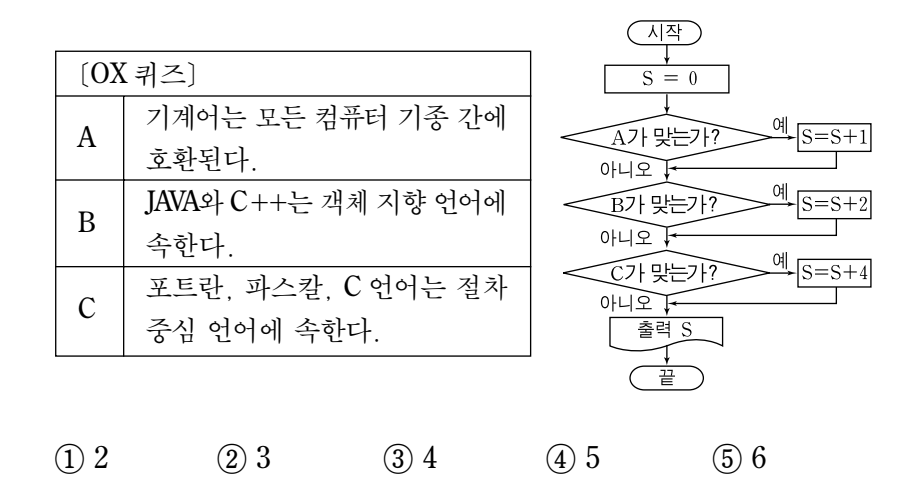

 $9.$  다음 프로그램의 입력값이 8일 때 실행 결과는? [3점]

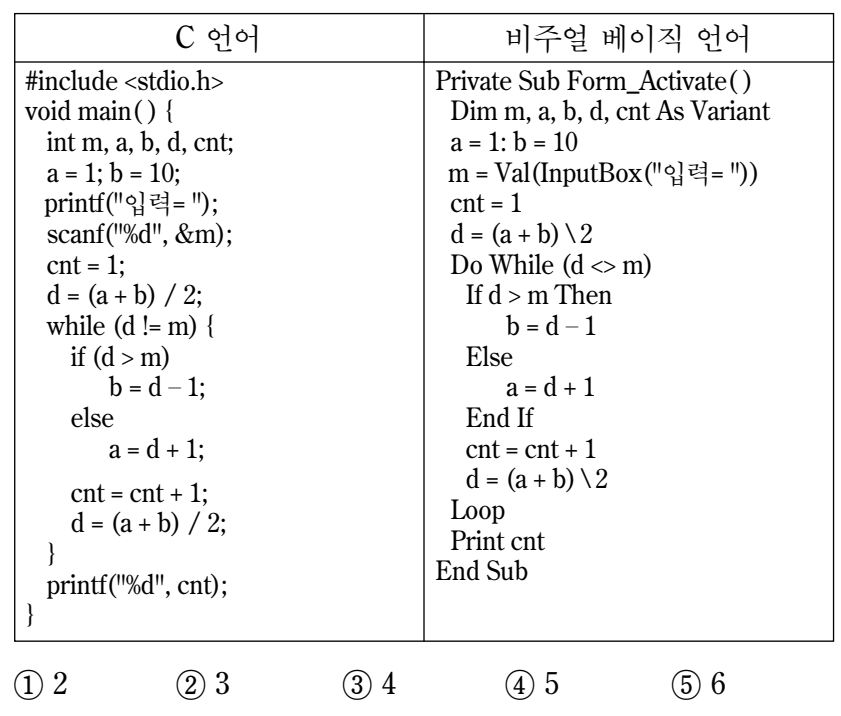

10. 번호가 쓰인 9개의 깃발에 대하여 다음 [알고리즘]을 적용 했을 때 남아 있는 깃발은?

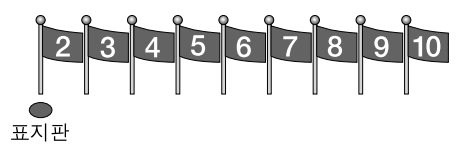

#### [알고리즘]

- 단계1.  $2$  깃발에 표지판 ●을 놓는다.
- 단계2. 표지판 이 놓여 있는 깃발의 번호를 변수 A에 저장한다.
- 단계3. 변수 A값보다 크고 A값의 배수에 해당하는 번호의 모든 깃발을 제거한다.
- 단계4. 남아있는 깃발을 빈자리가 없도록 차례 대로 왼쪽으로 이동 시킨다.
- 단계5. 표지판 ●의 오른쪽에 다음 깃발이 있으면 표지판 ●을 다음 깃발로 옮긴 후 단계2로 가고, 그렇지 않으면 끝낸다.

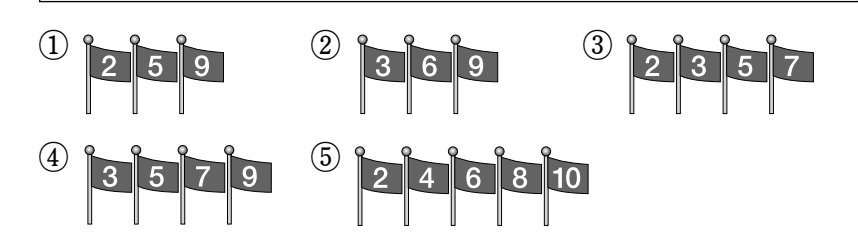

# (프로그래밍)

# 직업탐구 영역 3

#### $11.$  다음 프로그램의 실행 결과는?  $[34]$

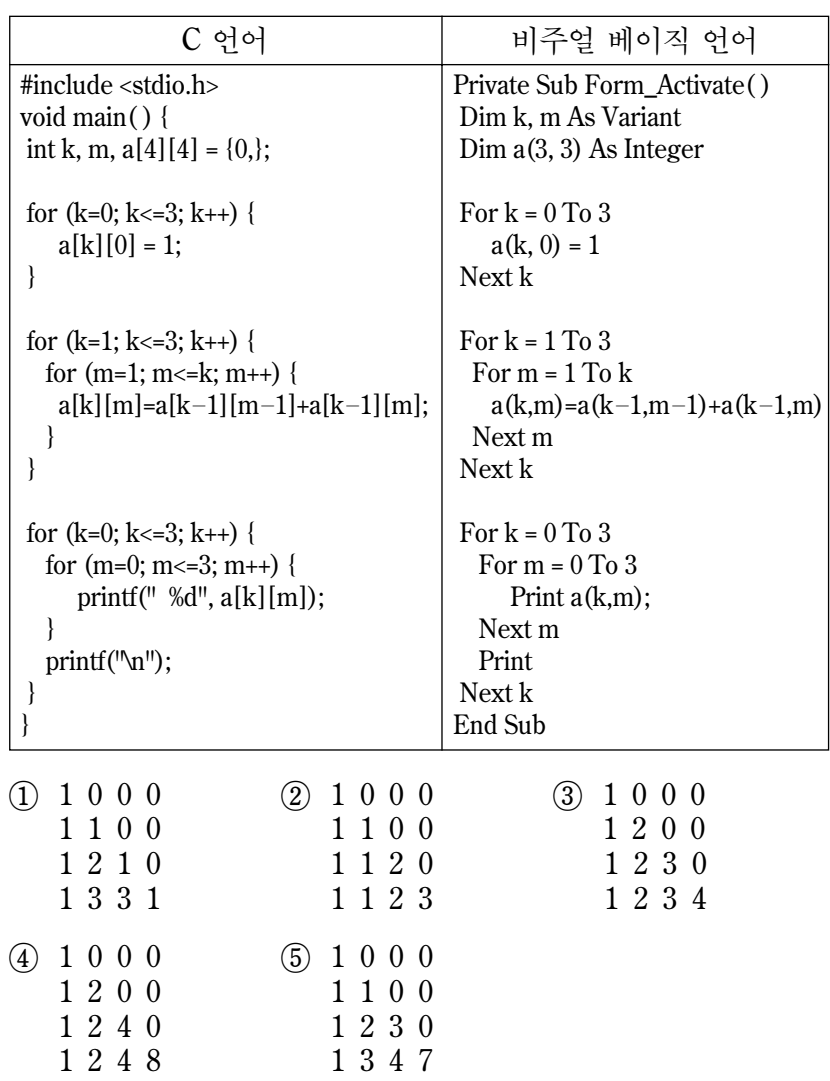

#### 12. 다음은 로그인 과정을 순서도로 표현한 것이다. 그림 (A)와 같은 입력에 대하여 그림 (B)가 출력되었다. 순서도의 (가)~(마) 중 그림 (B)에 해당하는 것은?

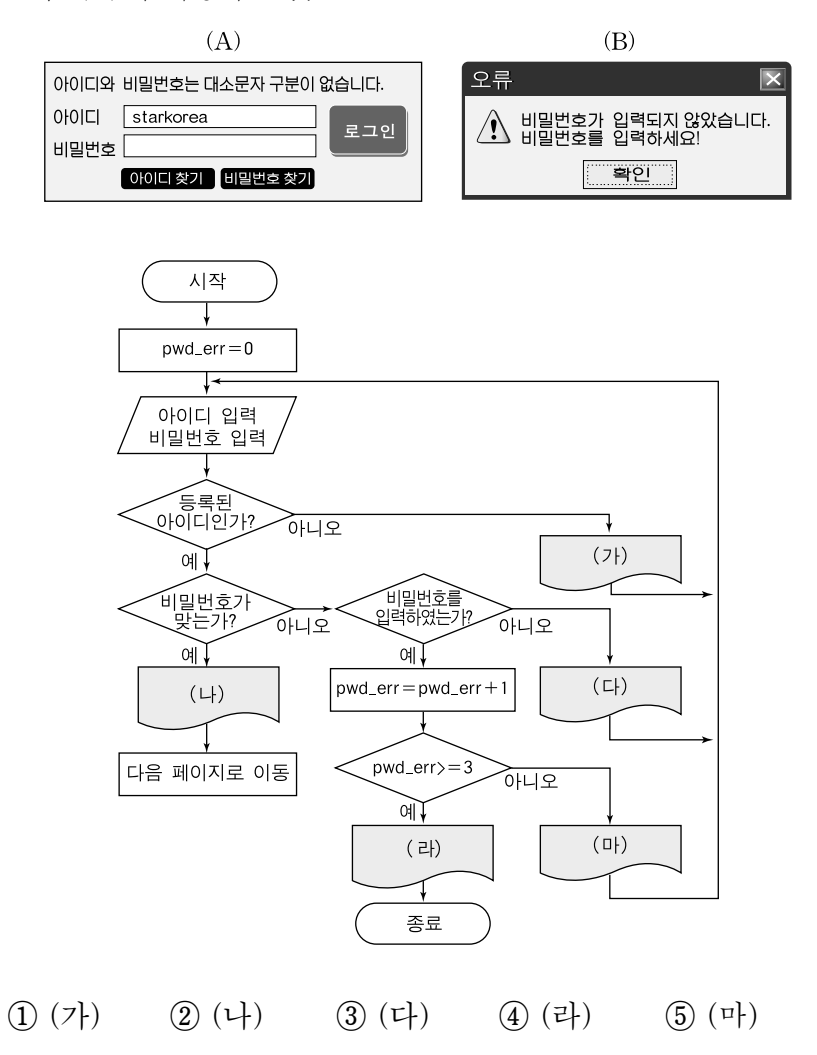

13. 다음과 같은 수행 평가 과제를 해결하기 위하여 변수를 선언 하려고 한다. 밑줄 친 ㉠~㉢ 부분에 대한 자료형으로 적절한 것은?

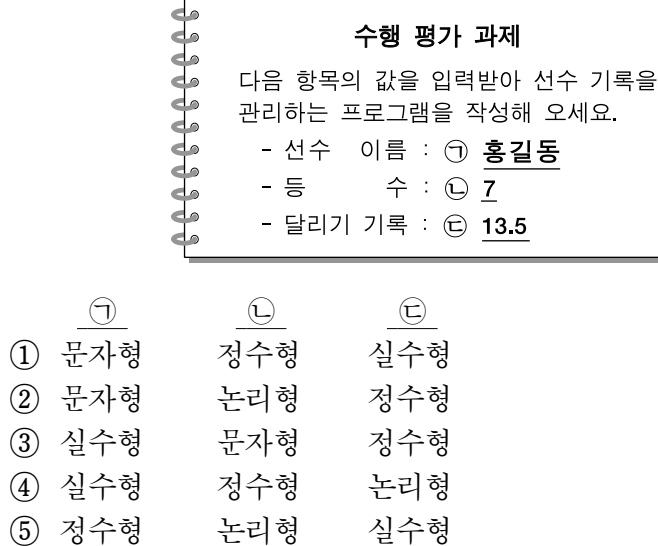

 $14.$  다음 프로그램의 입력값이 70일 때 실행 결과는? [3점]

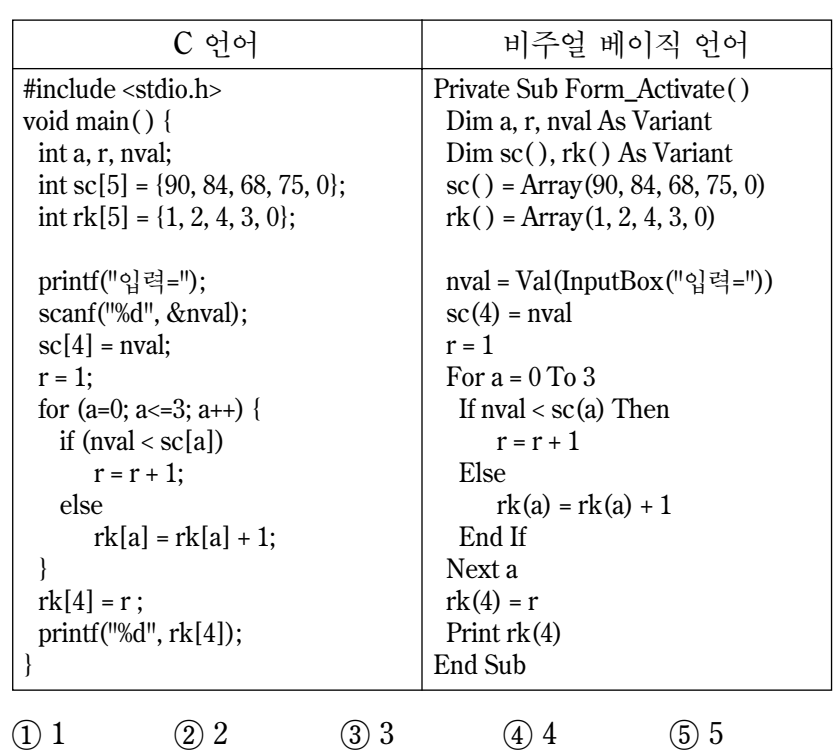

15. 다음은 날짜(1~31)를 입력하여 해당일의 식단을 출력하는 프로그램이다. 이에 대한 설명으로 옳지 않은 것은?

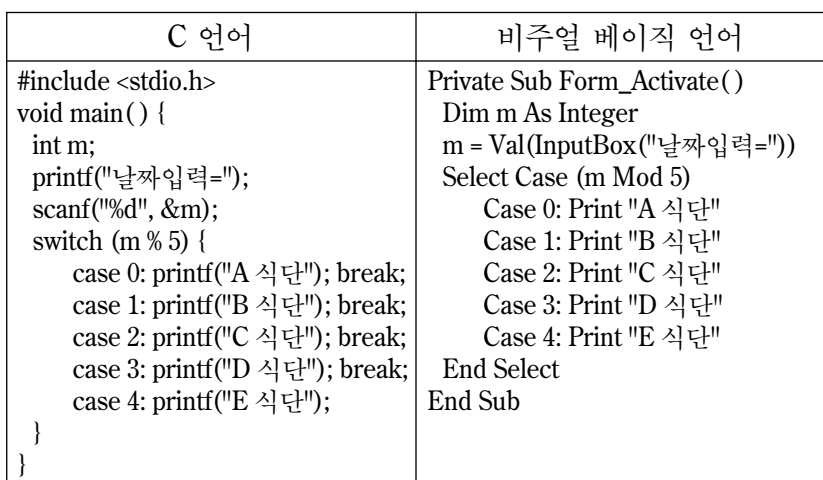

① 7일에는 C 식단이 제공된다.

- ② 월요일의 식단이 항상 동일하지는 않다.
- ③ 출력되는 식단은 다섯 가지 중의 하나이다.
- ④ 매월 1일에 제공되는 식단은 서로 다를 수 있다.

⑤ 입력된 날짜에서 십의 자리 숫자는 식단 변화에 영향이 없다.

 $\sqrt{71}$ 

### 4 직업탐구 영역

## (프로그래밍)

#### $[16 \sim 17]$  다음은 자료를 관리하는 프로그램이다. 물음에 답하시오.

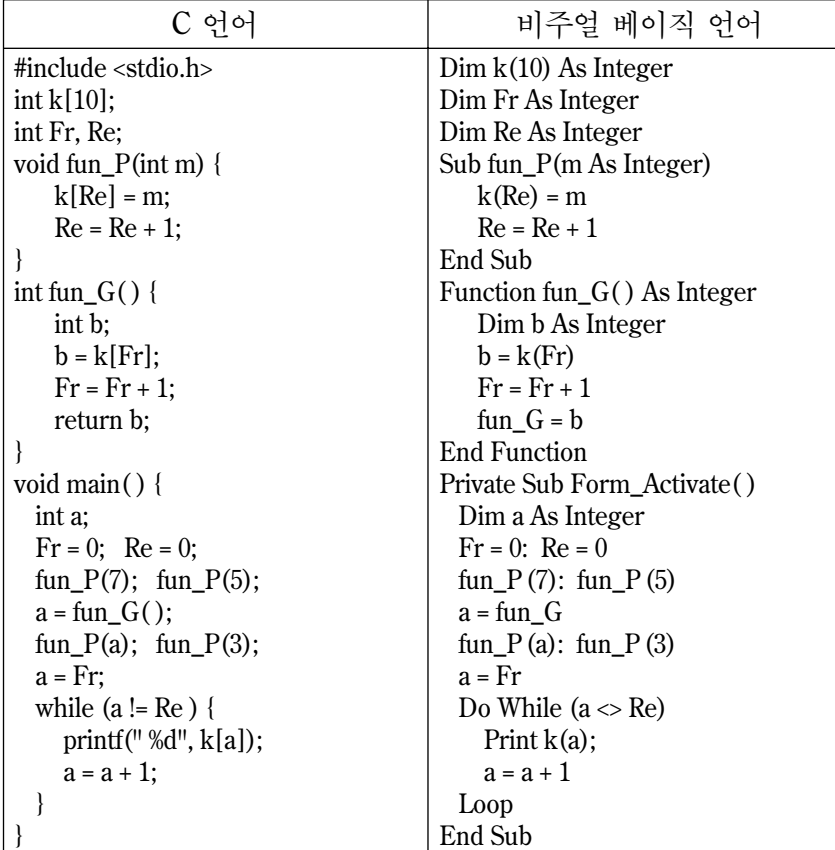

16. 위 프로그램에 대한 설명으로 옳은 것만을 <보기>에서 있는 대로 고른 것은?

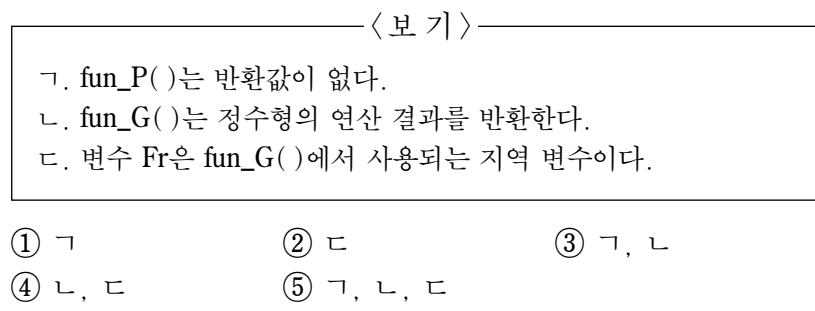

 $17.$  위 프로그램의 실행 결과는?  $[34]$ 

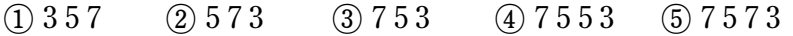

18. 그림은 에스컬레이터의 구동 시스템을 나타낸 것이다. [조건]을 모두 만족하는 구동모터 Y의 동작을 논리식으로 표현할 때 옳은 것은? [3점]

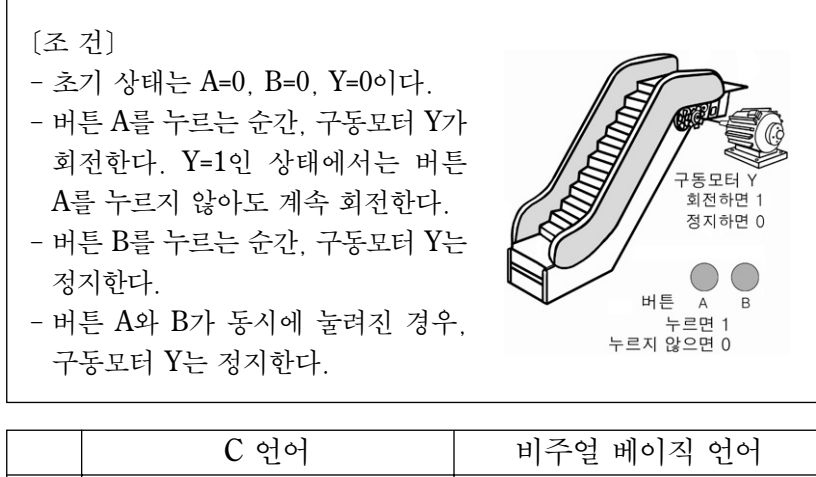

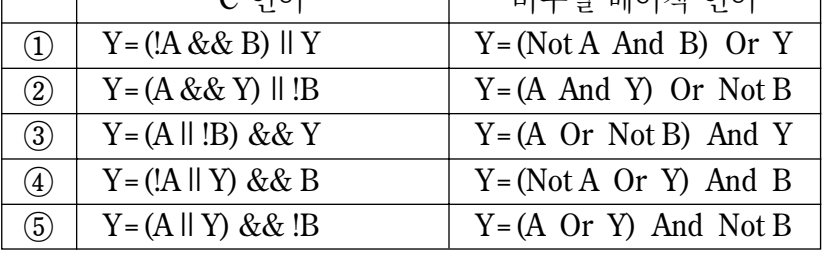

 $19.$  다음 프로그램의 실행 결과는?  $[34]$ 

| C 어어                                                                                                    | 비주얼 베이직 언어                                                                                                    |
|----------------------------------------------------------------------------------------------------|----------------------------------------------------------------------------------------------------|
| #include <stdio.h><br/>void main(<math>)</math> {<br/>int a, b, k, <math>c[3][3]</math>;<br/><math>a = 2</math>; <math>b = 1</math>;</stdio.h> | Private Sub Form_Activate()<br>Dim a, b, k As Variant<br>$Dim c(2, 2)$ As Integer<br>$a = 2$ : $b = 1$                                                |
| for $(k=1; k<=9; k++)$ {<br>$c[a][b] = k;$<br>if $(k \& 3 == 0)$<br>$a = a - 1$ ;<br>else {<br>$a = (a + 1) % 3;$<br>$b = (b + 1) % 3;$        | For $k = 1$ To 9<br>$c(a, b) = k$<br>If $k$ Mod $3 = 0$ Then<br>$a = a - 1$<br>Else<br>$a = (a + 1)$ Mod 3<br>$b = (b + 1)$ Mod 3<br>End If<br>Next k |
| for $(a=0; a=-2; a++)$ {<br>for (b=0; b <= 2; b + +) {<br>printf( $"\%d", c[a][b]$ );<br>$print("n")$ ;                                        | For $a = 0$ To 2<br>For $b = 0$ To 2<br>Print $c(a, b)$ ;<br>Next b<br>Print<br>Next a<br>End Sub                                                     |
| $(2)$ 2 6 4<br>(3)<br>26<br>4<br>3<br>89<br>9<br>5                                                                                             | 872<br>682<br>492<br>(5)<br>(4)<br>357<br>5 4 3<br>39                                                                                                 |

20. 다음 프로그램의 실행 결과는? (단, 영문자 A~Z, a~z의 아스키 코드값은 아래 표와 같다.) [3점]

⋯ 8 1 7 ⋯ 5 1 3 ⋯ 8 1 6 ⋯ 9 1 6 ⋯ 4 1 5

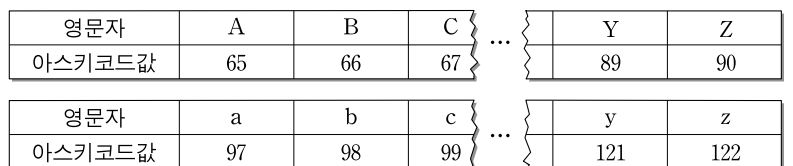

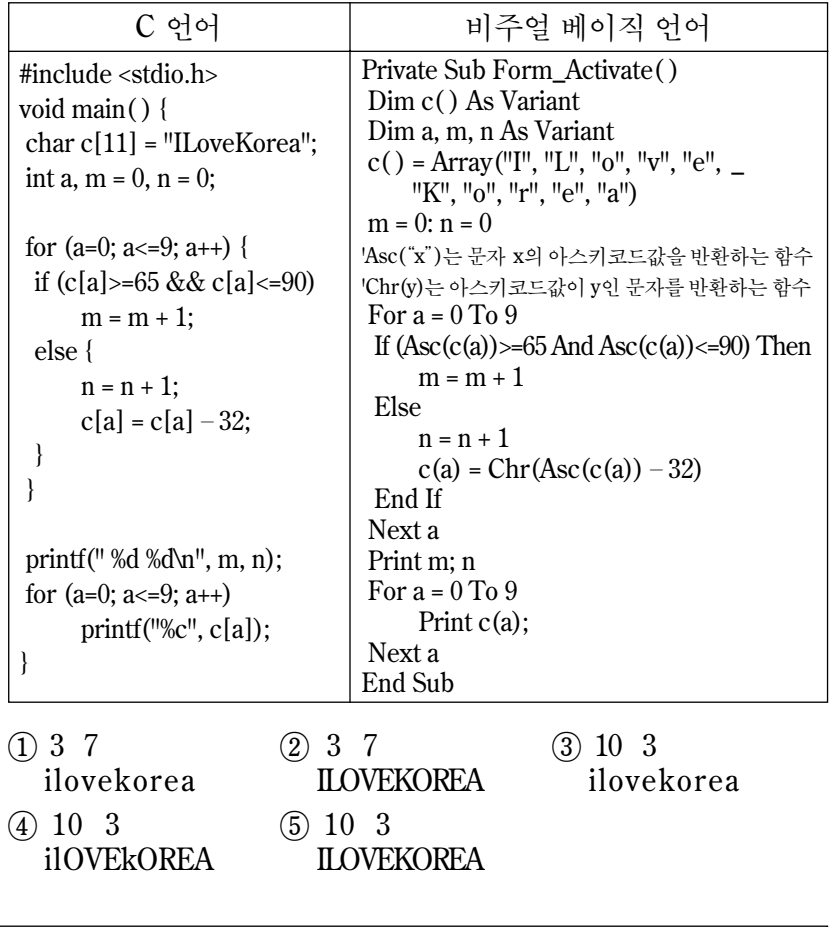

확인 사항

○ 답안지의 해당란에 필요한 내용을 정확히 기입(표기)했는지 확인 하시오.

 $\sqrt{72}$